Padrões de Projeto de Software Orientado a Objetos

# Introdução

Profa. Thienne Johnson

# Conteúdo

- E. Gamma and R. Helm and R. Johnson and J. Vlissides. Design Patterns - Elements of Reusable Object-Oriented Software. Addison-Wesley, 1995.
	- Conhecido como GoF (Gang of Four)
	- Versão em português disponível na biblioteca da EACH. (nome: Padrões de Projeto)

- Java Design Patterns At a Glance
	- <http://www.javacamp.org/designPattern>
- Java Design Patterns Resource Center
	- [http://www.deitel.com/ResourceCenters/Programming/](http://www.deitel.com/ResourceCenters/Programming/JavaDesignPatterns/tabid/1103/Default.aspx) [JavaDesignPatterns/tabid/1103/Default.aspx](http://www.deitel.com/ResourceCenters/Programming/JavaDesignPatterns/tabid/1103/Default.aspx)

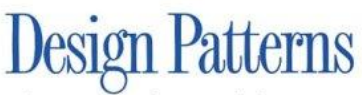

**Elements of Reusable** Object-Oriented Software

Erich Gamma **Richard Helm** Ralph Johnson **Iohn Vlissides** 

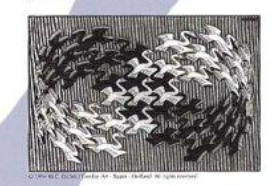

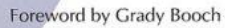

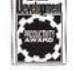

#### O problema

- ▶ Projetar software para reúso é difícil porque deve-se procurar por:
	- Uma boa decomposição do problema e a abstração correta.
	- Flexibilidade, modularidade e elegância.
- Projetos freqüentemente emergem de um processo iterativo (tentativas e muitos erros).

# O problema

- A boa notícia é que bons projetos existem:
	- na verdade, eles apresentam características recorrentes,
	- mas eles quase nunca são idênticos.
- Perspectiva de engenharia: os projetos podem ser descritos, codificados ou padronizados?
	- isto iria diminuir a fase de tentativa e erro.
	- sofwares melhores seriam produzidos mais rápidos.

#### Padrões de Projeto de Software OO

Também conhecidos como

- Padrões de Desenho de Software OO
- ou simplesmente como *Padrões*.

#### A Inspiração

 A idéia de padrões foi apresentada por Christopher Alexander em 1977 no contexto de Arquitetura (de prédios e cidades):

Cada padrão descreve um problema que ocorre repetidamente de novo <sup>e</sup> de novo em nosso ambiente, <sup>e</sup> então descreve <sup>a</sup> parte central da solução para aquele problema de uma forma que você pode usar esta solução um milhão de vezes, sem nunca implementa-la duas vezes da mesma forma.

#### Quantos padrões de projetos existem?

- Muitos. Um site relata ao menos 250 PP. E muito mais são criados a cada dia.
- PP não são idiomas, algortimos ou componentes.

#### Qual a relação entre esses padrões?

- Para criar um sistema, podem ser necessários vários padrões.
- Diferentes designers podem usar diferentes padrões para resolver o mesmo problema.

#### Geralmente:

- Alguns padrões se 'encaixam' naturalmente
- Um padrão pode levar a outro
- Alguns padrões são similares e alternativos
- Padrões podem ser descobertos e documentados
- Padrões não são métodos ou frameworks
- Padrões dão uma dica para resolver um problema de f<del>or</del>ma efetiva

# Catálogo de soluções

- Um padrão encerra o conhecimento de uma pessoa muito experiente em um determinado assunto de uma forma que este conhecimento pode ser transmitido para outras pessoas menos experientes.
- Outras ciências (p.ex. química) e engenharias possuem catálogos de soluções.
- Desde 1995, o desenvolvimento de software passou a ter o seu primeiro catálogo de soluções para projeto de software: o livro GoF.

## **Gang of Four (GoF)**

- Passamos a ter um vocabulário comum para conversar sobre projetos de software.
- Soluções que não tinham nome passam a ter nome.
- Ao invés de discutirmos um sistema em termos de pilhas, filas, árvores e listas ligadas, passamos a falar de coisas de muito mais alto nível como Fábricas, Fachadas, Observador, Estratégia, etc.

# **Gang of Four (GoF)**

- A maioria dos autores eram entusiastas de Smalltalk, principalmente o Ralph Johnson.
- $\triangleright$  Mas acabaram baseando o livro em C++ para que o impacto junto à comunidade de CC fosse maior. E o impacto foi enorme, o livro vendeu centenas de milhares de cópias.

#### O Formato de um padrão

#### ▶ Todo padrão inclui

- Nome
- Problema
- Solução
- Conseqüências / Forças
- Existem outros tipos de padrões mas vamos nos concentrar no GoF.

- 1. Nome (inclui número da página)
	- um bom nome é essencial para que o padrão caia na boca do povo
- 2. Objetivo / Intenção
- 3. Também Conhecido Como
- 4. Motivação
	- um cenário mostrando o problema e a necessidade da solução
- 5. Aplicabilidade
	- como reconhecer as situações nas quais o padrão é aplicável

#### 6. Estrutura

 uma representação gráfica da estrutura de classes do padrão (usando OMT91) em, às vezes, diagramas de interação (Booch 94)

#### 7. Participantes

- as classes e objetos que participam e quais são suas responsabilidades
- 8. Colaborações
	- como os participantes colaboram para exercer as suas responsabilidades

- 9. Conseqüências
	- vantagens e desvantagens, trade-offs
- 10.Implementação
	- com quais detalhes devemos nos preocupar quando implementamos o padrão
	- aspectos específicos de cada linguagem
- 11.Exemplo de Código
	- $\cdot$  no caso do GoF, em C $++$  (a maioria) ou Smalltalk

#### 12.Usos Conhecidos

- exemplos de sistemas reais de domínios diferentes onde o padrão é utilizado
- 13.Padrões Relacionados
	- quais outros padrões devem ser usados em conjunto com esse
	- quais padrões são similares a este, quais são as dierenças

#### Tipos de Padrões de Projeto

#### Categorias de Padrões do GoF

- Padrões de Criação
- Padrões Estruturais
- Padrões Comportamentais

#### Os 23 Padrões do GoF Criação

- Processo de criação de Objetos
	- Abstract Factory
	- Builder
	- Factory Method
	- Prototype
	- Singleton

#### Os 23 Padrões do GoF **Estruturais**

- Composição de classes ou objetos
	- Adapter
	- Bridge
	- Composite
	- Decorator
	- Façade
	- Flyweight
	- Proxy

#### Os 23 Padrões do GoF Comportamentais

•Forma na qual classes ou objetos interagem e distribuem responsabilidades

- ▶ Chain of Responsibility
- Command
- **Interpreter**
- $\blacktriangleright$  Iterator
- **Mediator**
- **Memento**
- Observer
- $\triangleright$  State
- ▶ Strategy
- ▶ Template Method
- Visitor

#### Organizando o catálogo

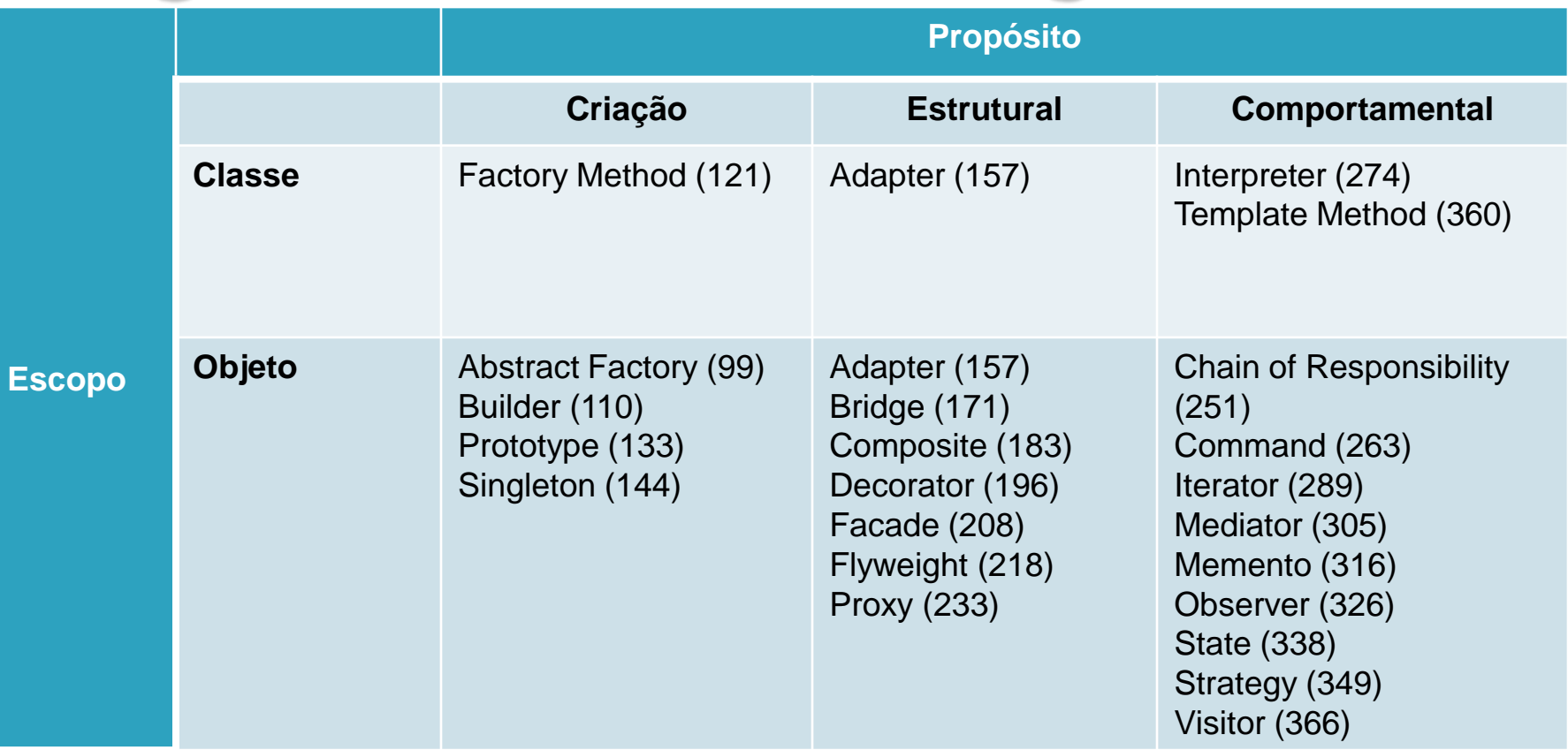

•Escopo'Classe' negociam relaçionamentos entre classes e sub-classes. Essas relações são estabelecidas através de herança. Então são estáticas – fixas em tempo de compilação.

•Escopo 'Objeto' negociam com relações de objetos, que podem mudar em tempo de execução.

#### Relação entre padrões

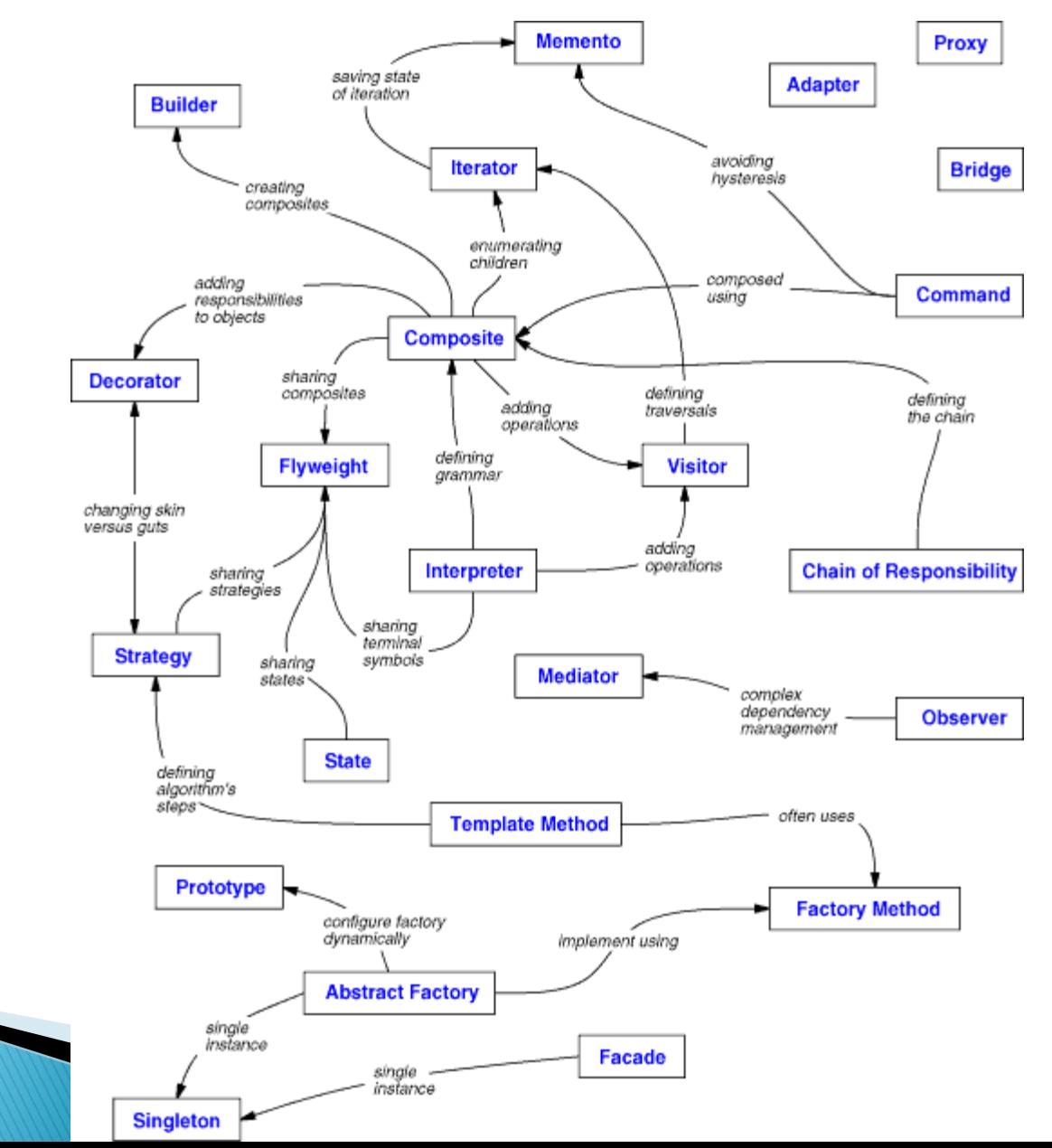

# Por onde começar?

# Ordem sugerida

- [http://mahemoff.com/paper/software/learni](http://mahemoff.com/paper/software/learningGoFPatterns/) [ngGoFPatterns/](http://mahemoff.com/paper/software/learningGoFPatterns/)
- Fácil
- **Intermediário**
- Avançado

# **Fácil**

- 1. Facade (185)
- 2. Singleton (127)
- 3. Mediator (273)
- 4. Iterator (257)
- 5. Strategy (315)
- 6. Command (233)
- 7. Builder (97)
- 8. State (305)
- 9. Template Method (325)
- 10. Factory Method (107)
- 11. Memento (283)
- 12. Prototype (117)

# Intermediários

- 1. Proxy (207)
- 2. Decorator (175)
- 3. Adapter (139)
- 4. Bridge (151)
- 5. Observer (293)

# Avançados

- 1. Composite (163)
- 2. Interpreter (243)
- 3. Chain Of Responsibility (223)
- 4. Abstract Factory (87)
- 5. Visitor (331)

# Facade (Façade)

#### Facade (Fachada)

- Provê uma interface unificada para um conjunto de interfaces em um subsistema.
- Define uma interface de mais alto nível que torna mais fácil o uso do subsistema.

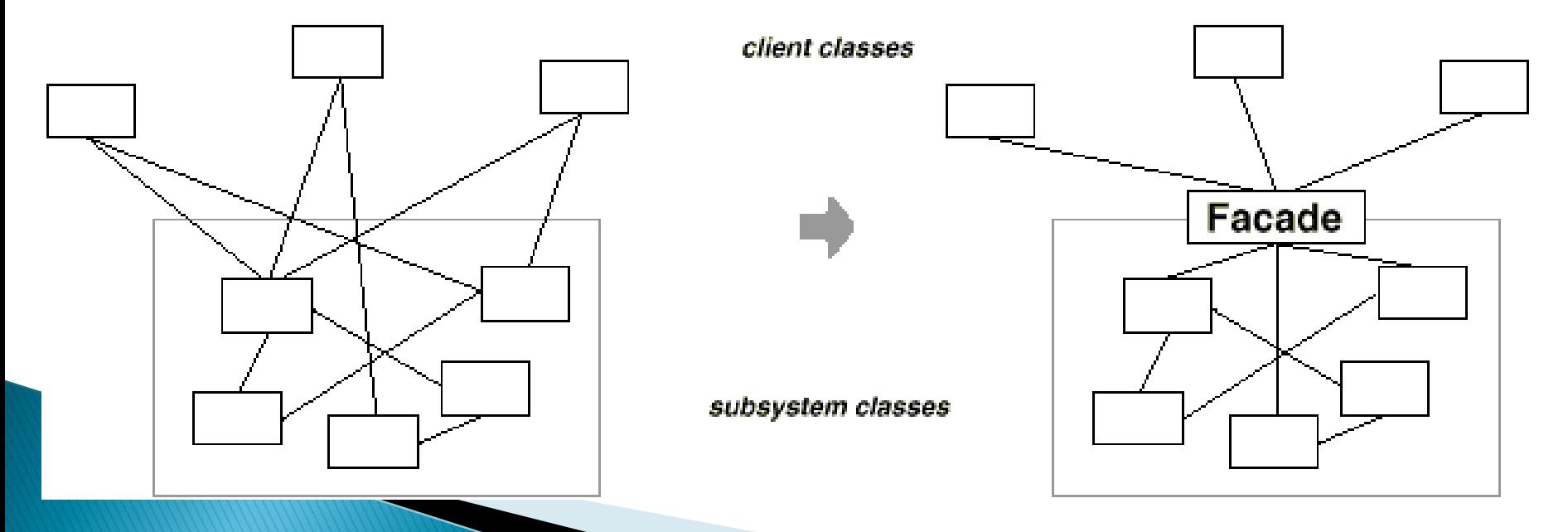

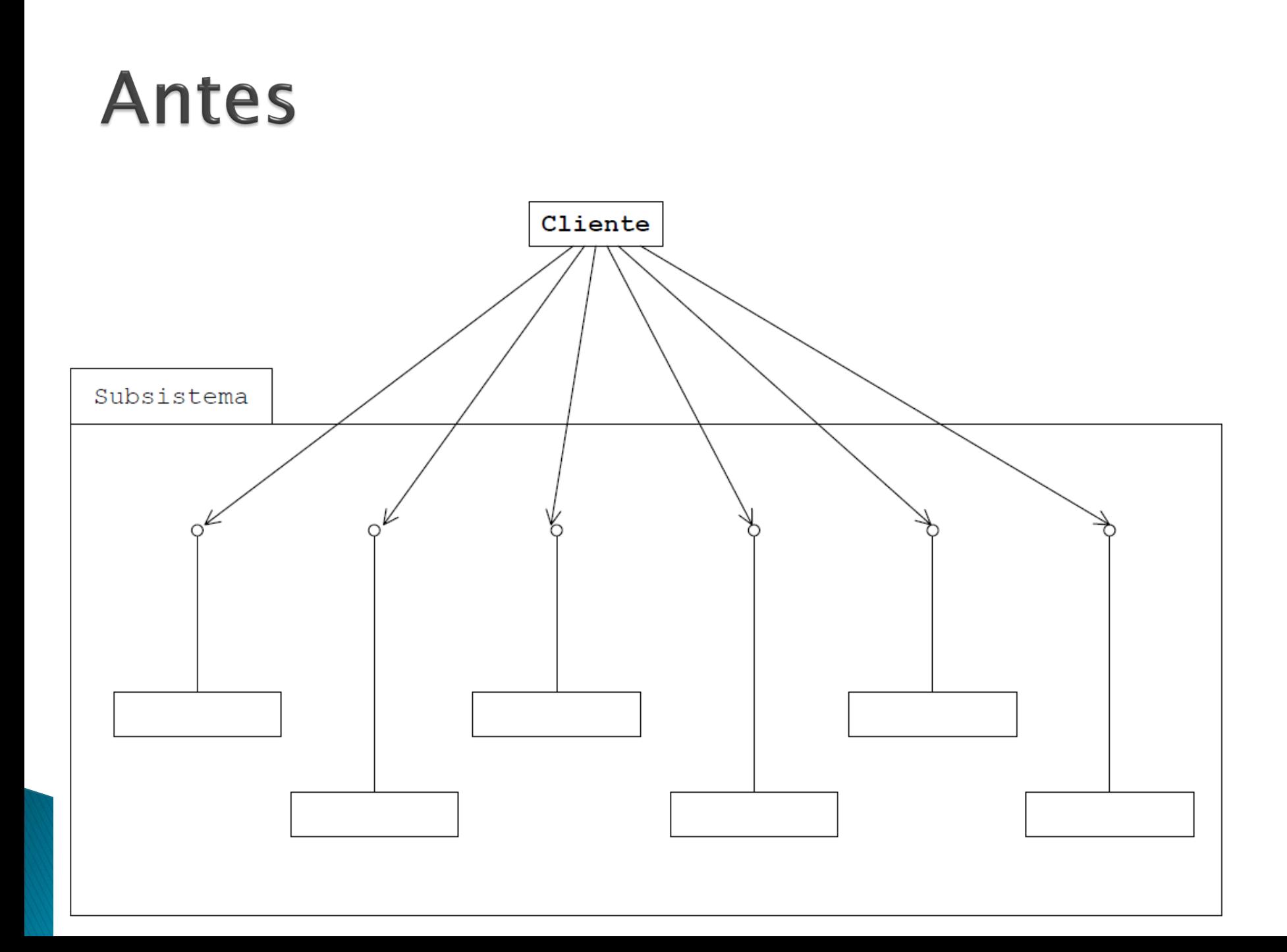

#### **Usando Façade**

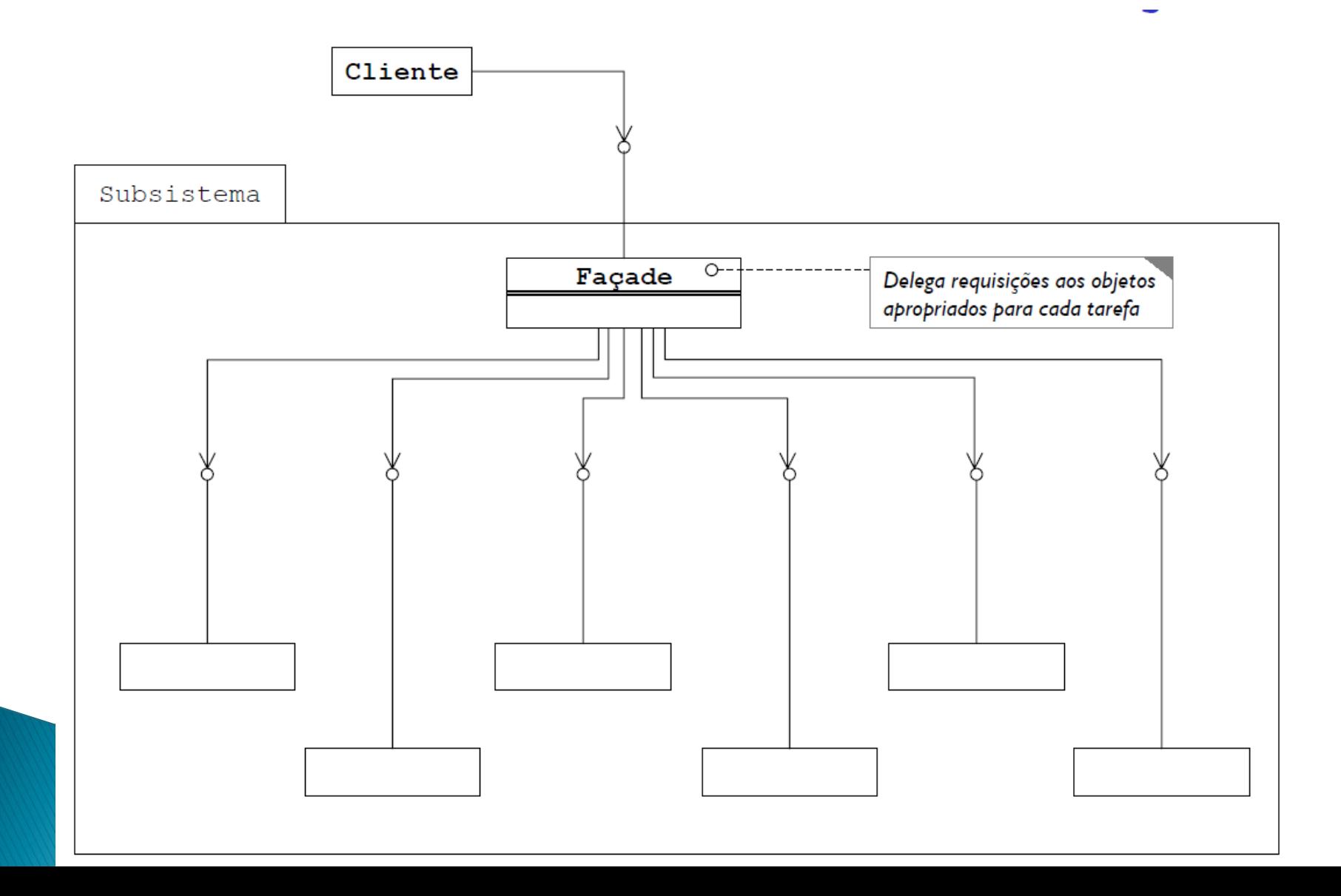

## Aplicações

- Oferece uma interface simples para um subsistema complexo
- Existem muitas dependências entre clientes e as classes de implementação de uma abstração.
	- •A introdução de um "Façade" irá desacoplar o subsistema dos clientes dos outros subsistemas, promovendo assim, a independência e portabilidade desses subsistemas.

# Aplicações

- •Quando se deseja subsistemas em camadas.
- •Quando se quer definir um ponto de entrada para cada nível do subsistema.
	- Se os subsistemas são dependentes, então pode-se simplificar a dependência entre eles fazendo com que eles se comuniquem uns com os outros unicamente através dos seus "Façades".

#### **Estrutura**

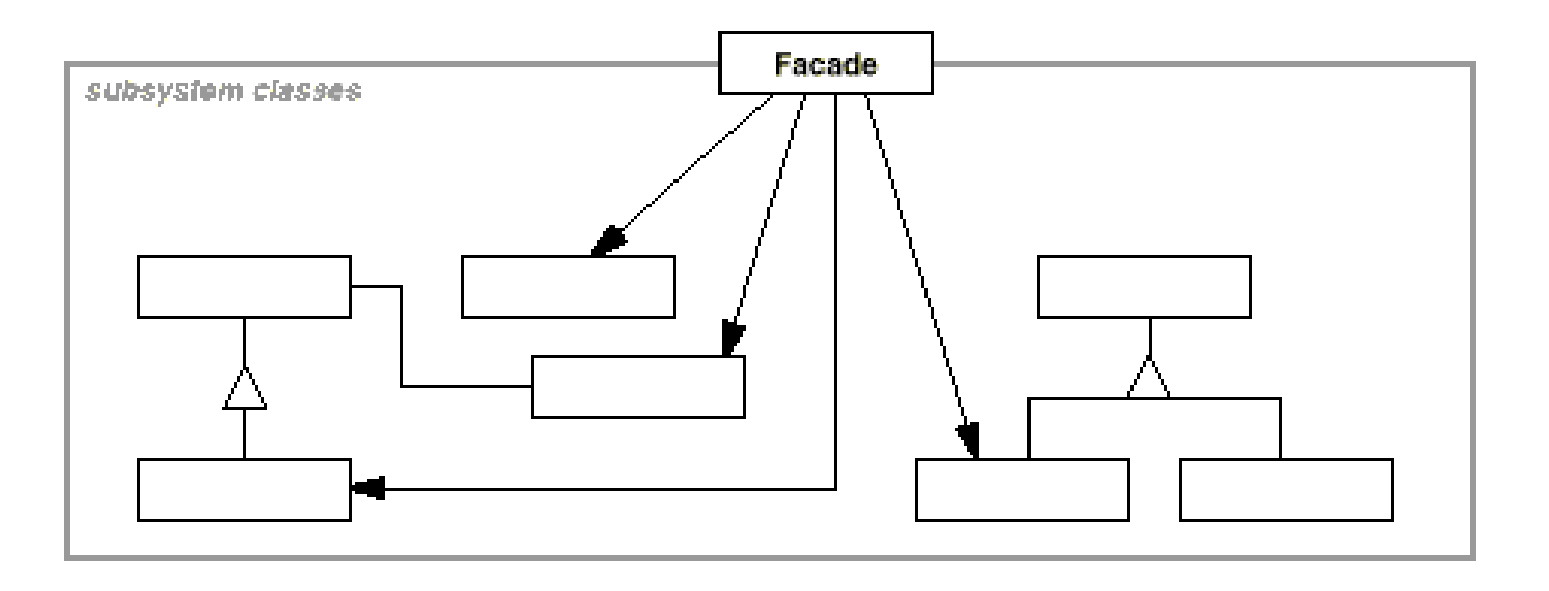

#### Exemplo - compilador

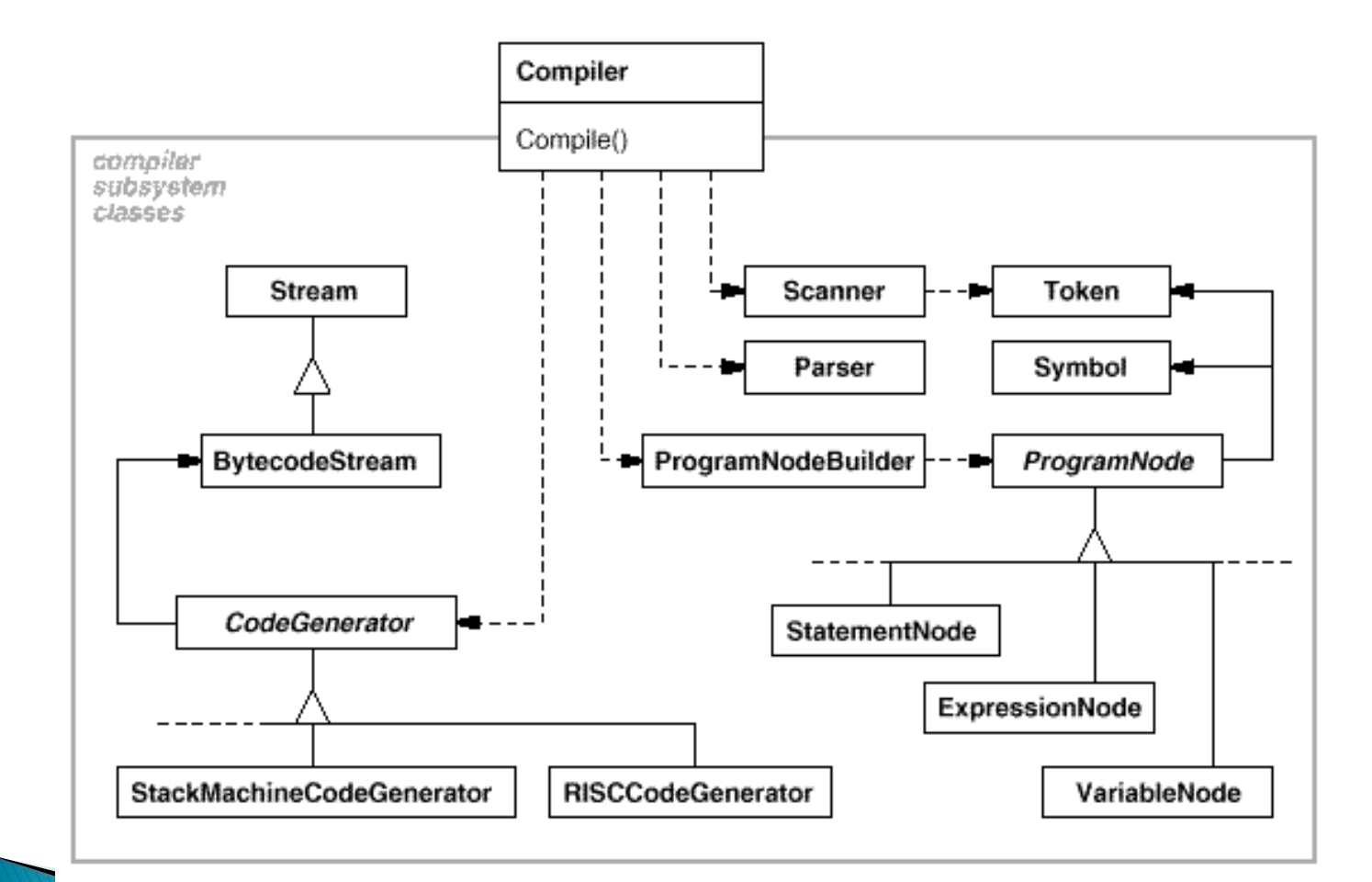

## Exemplo Memória

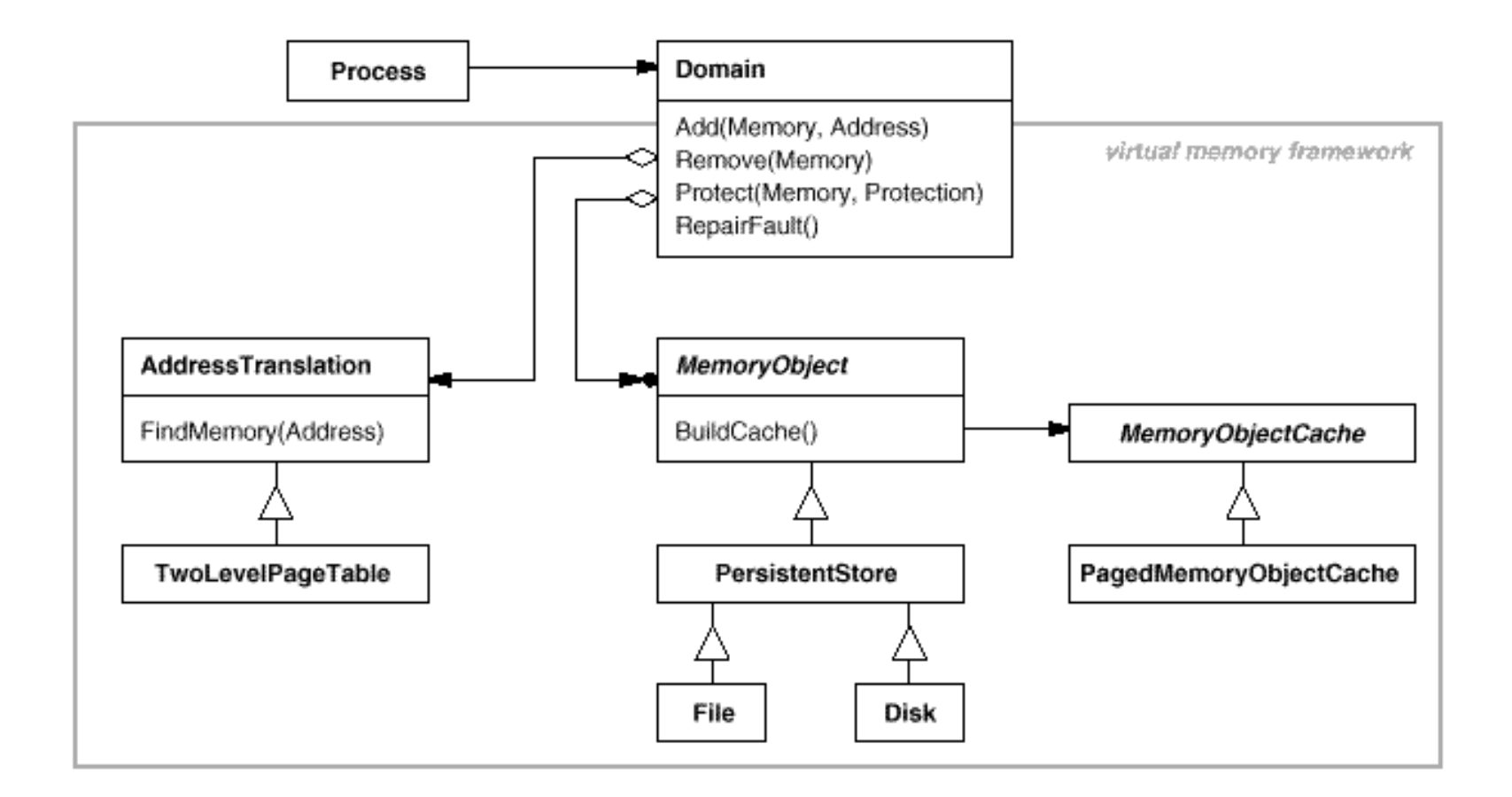

#### Exemplo Biblioteca: Uma implementação pobre

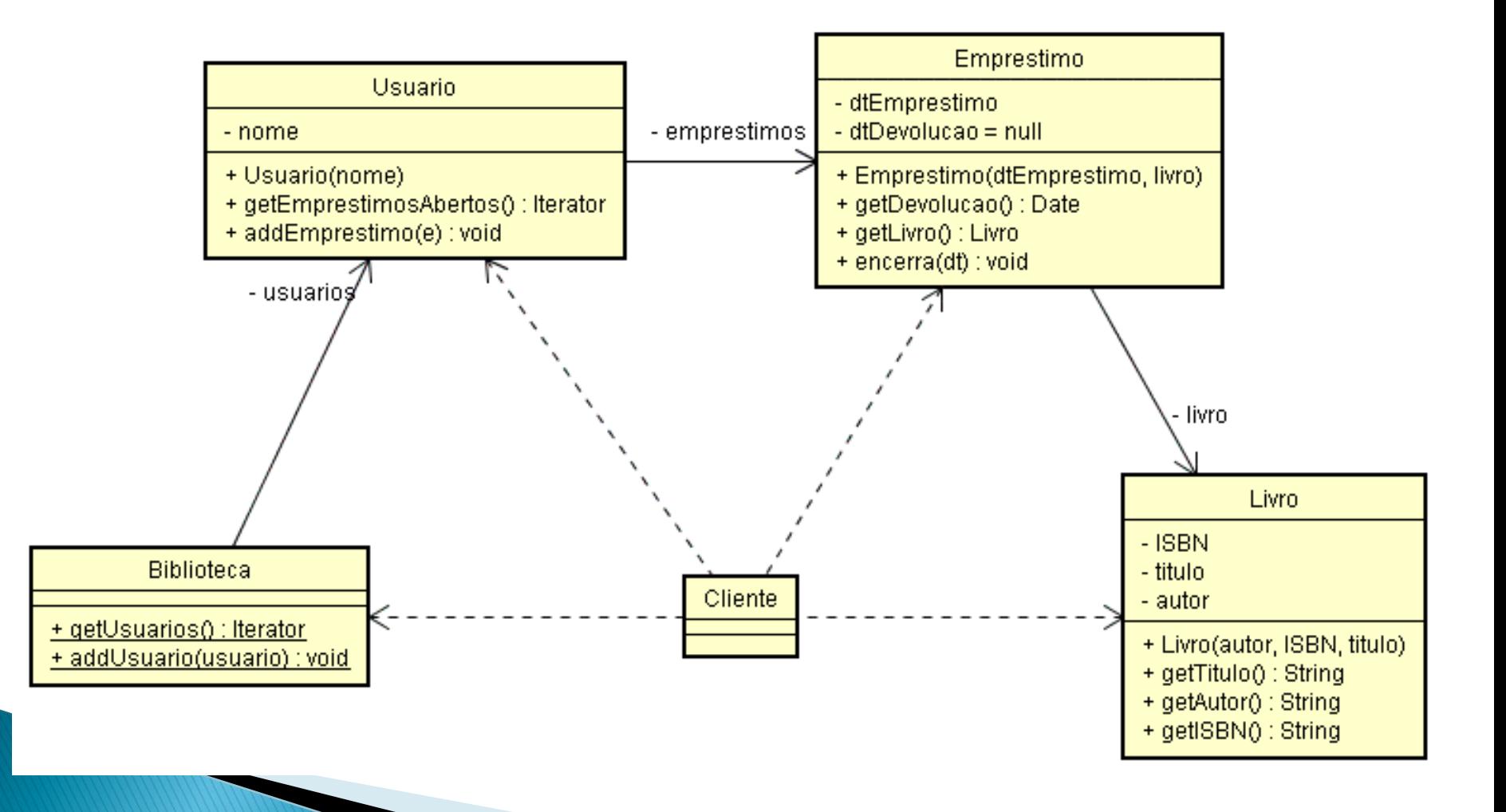

#### Exemplo Biblioteca: Uma implementação pobre

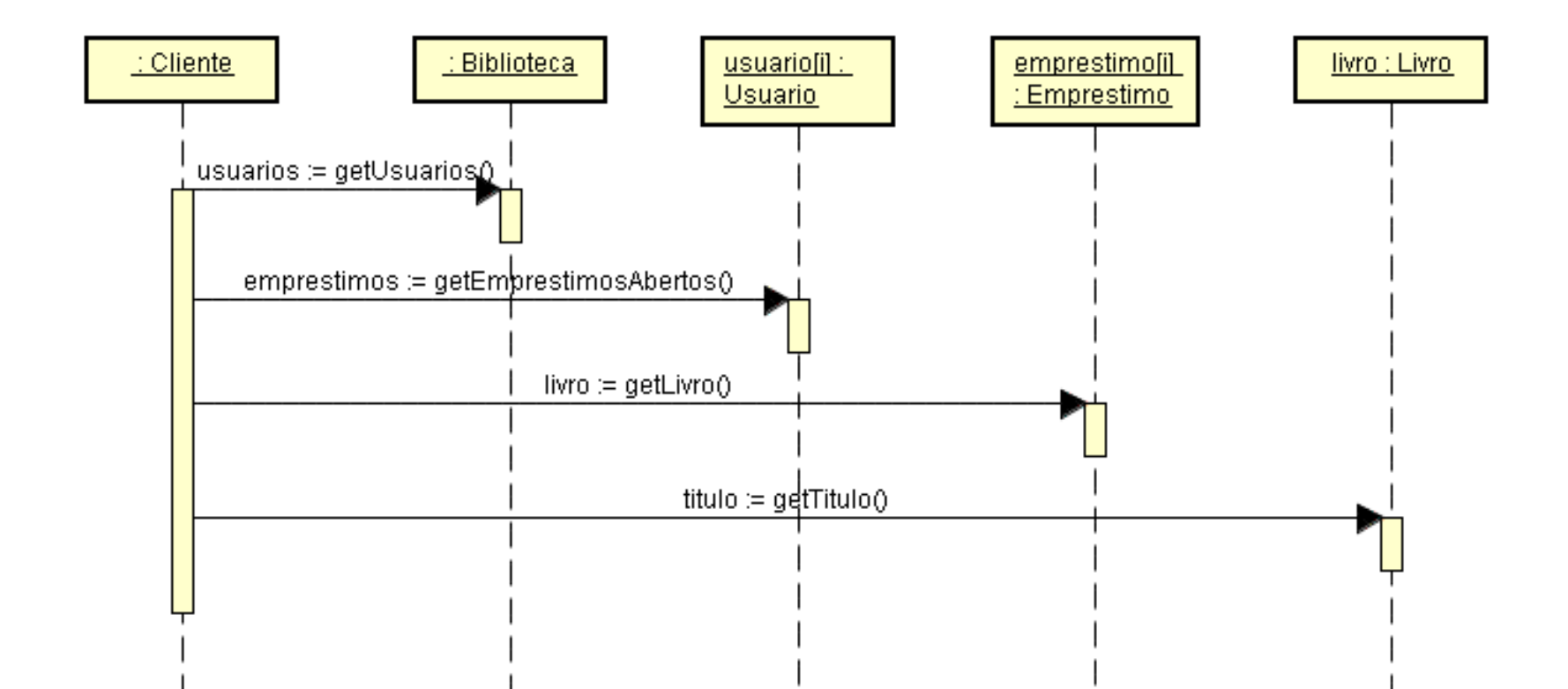

#### Exemplo Biblioteca: Uma implementação melhor

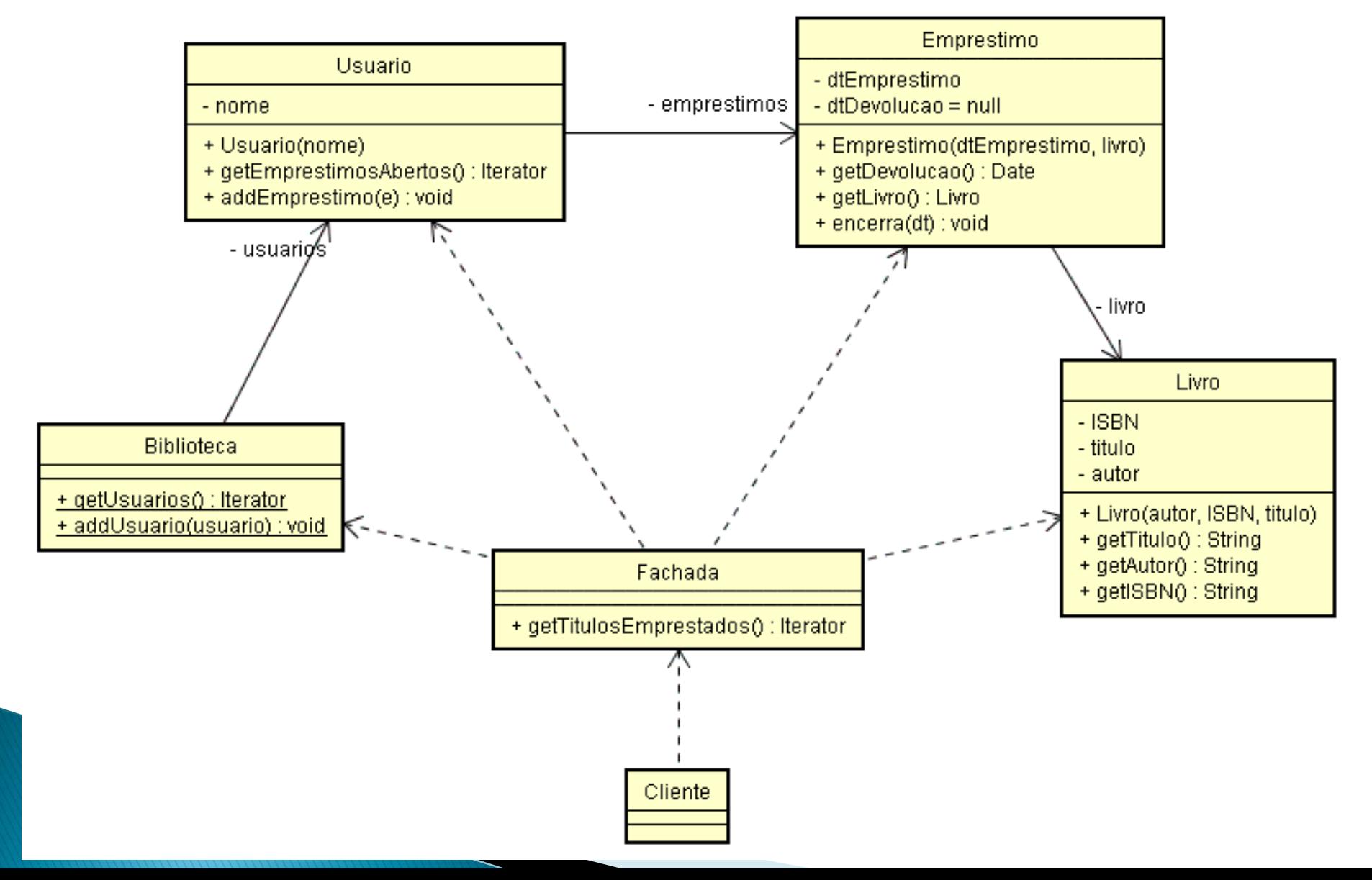

#### Exemplo Biblioteca: Uma implementação melhor

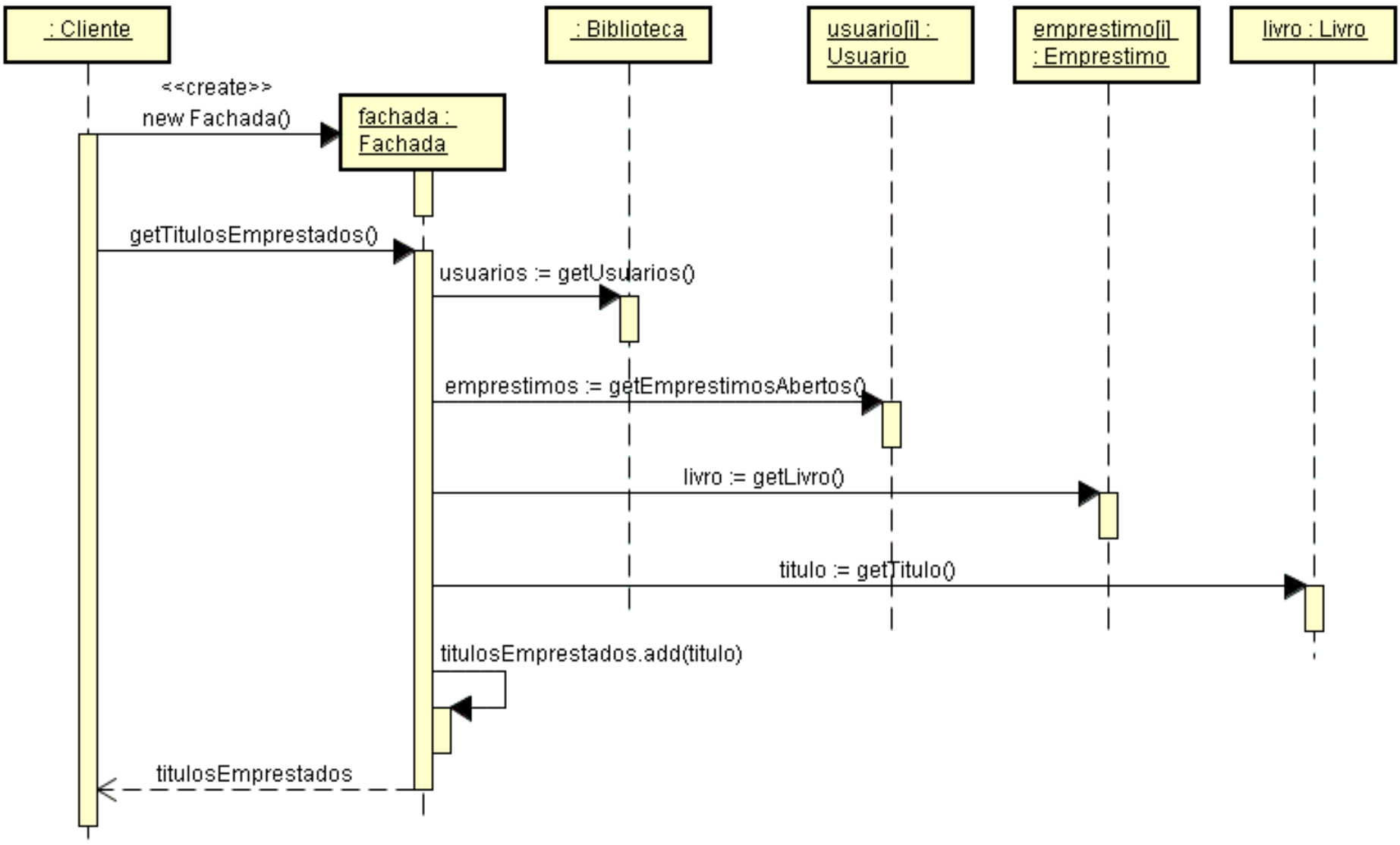

#### Padrões relacionados

- Abstract Factory (99)
- ▶ Mediator (305)
- Singletons (144).

#### **Exemplo Banco**

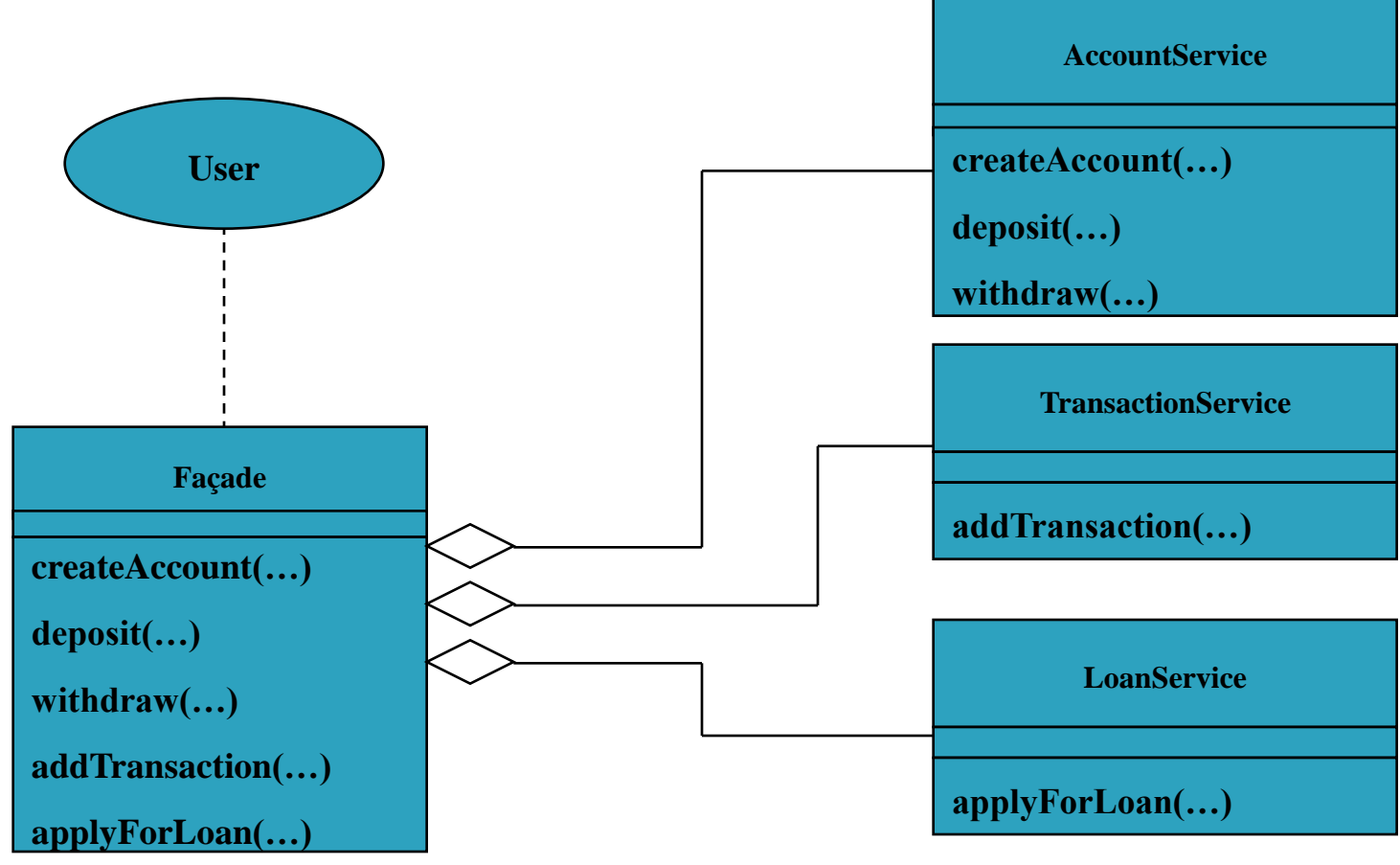

**…**

## Exemplo Banco (cont.)

```
public class BankFaçade {
  private AccountService accountService;
  private TransactionService transactionService;
  private LoanService loanService;
```

```
public addAccount(Account account) {
     accountService.addAccount(account);
}
public deposit(int accountId, float amount) {
     accountService.deposit(accountId, amount);
}
public withdraw(int accountId, float amount) {
     accountService.withdraw(accountId, amount);
}
public addTransaction(Transaction tx) {
     transactionService.addTransaction(tx);
}
public applyForLoan(Customer cust, LoanDetails loan) {
     loanService.apply(cust, loan);
```
}

}

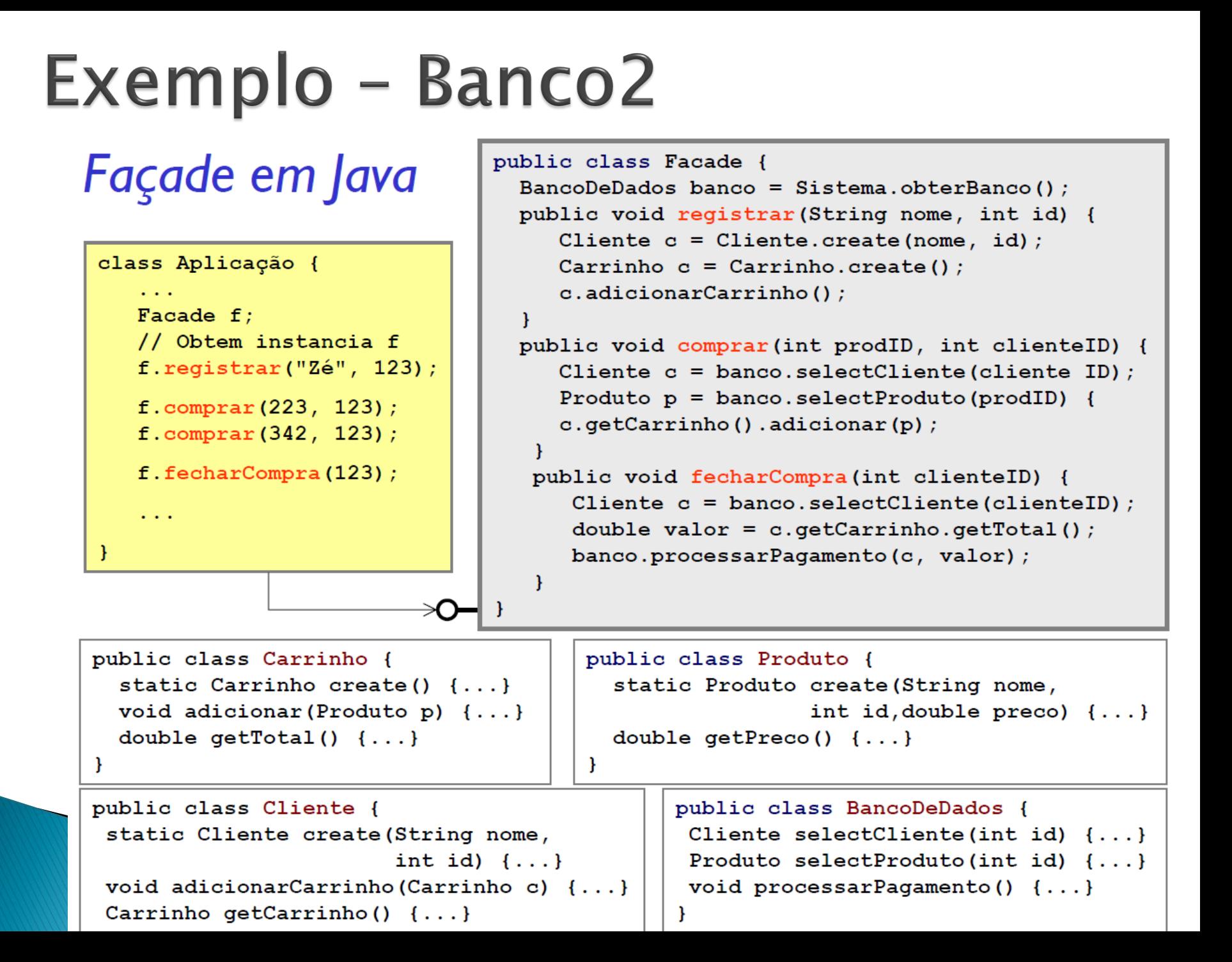

#### Banco 2 (cont.)

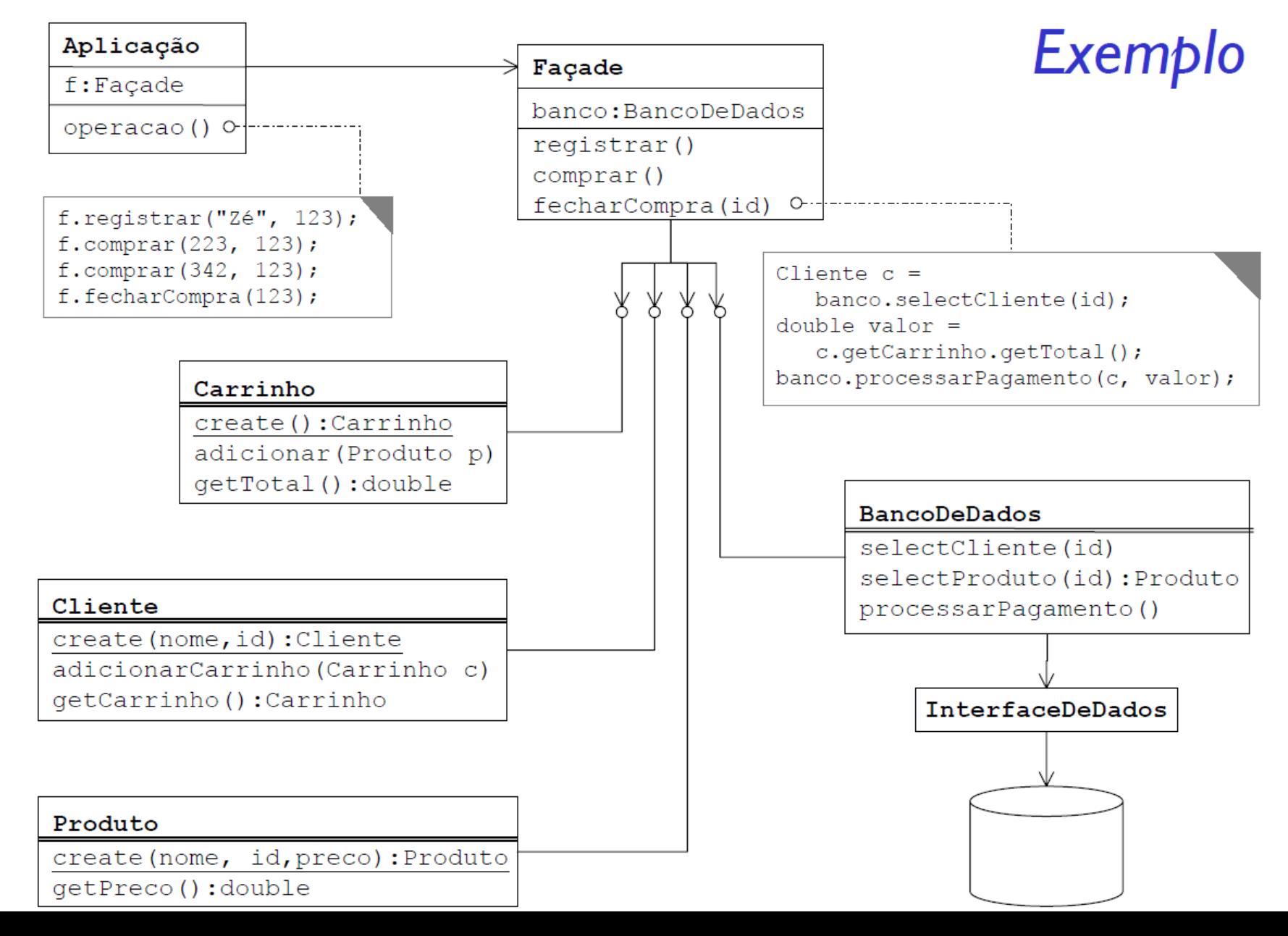

### **Exemplo TestComputer**

```
//FORÇA
public class Power { 
  public void connect() { 
        System.out.println("The power is connected."); 
  } 
  public void disconnect() { 
        System.out.println("The power is disconnected."); 
  } 
} 
// PLACAMÃE
public class MainBoard { 
  public void on() { 
        System.out.println("The mainboard is on."); 
  } 
  public void off() { 
        System.out.println("The mainboard is off."); 
  }
```
}

# **Exemplo TestComputer (cont)**

//HDD HardDisk

```
public class HardDisk { 
         public void run() { 
                   System.out.println("The harddisk is running."); 
         } 
         public void stop() { 
                   System.out.println("The harddisk is stopped."); 
         }
   } 
// Sistema Operacional
  public class OperationSystem { 
         public void startup() { 
                   System.out.println("The opertion system is startup."); 
         } 
         public void shutdown() { 
                   System.out.println("The operation system is shutdown."); 
         } 
}
```
#### Exemplo TestComputer (cont.)

#### Façade para Test Computer

```
public class Computer { 
   private Power power;
   private MainBoard board; 
   private HardDisk disk; 
   private OperationSystem system; 
   public Computer(Power power, MainBoard board, HardDisk disk, OperationSystem system) { 
           this.power = power;
           this.board = board;
           this.disk = disk:
           this.system = system;
   } 
   public void startup() { 
           this.power.connect(); 
           this.board.on(); 
           this.disk.run(); 
           this.system.startup(); 
   } 
   public void shutdown() { 
           this.system.shutdown();
```

```
this.disk.stop(); 
this.board.off();
```

```
this.power.disconnect();
```
}

#### **Exemplo TestComputer**

Usando o Façade para ligar e desligar o computador

}

public class TestComputer { public static void main(String[] args) { Power power  $=$  new Power(); MainBoard board  $=$  new MainBoard(); HardDisk disk  $=$  new HardDisk(); OperationSystem system  $=$  new OperationSystem(); Computer computer  $=$  new Computer(power, board, disk, system); computer.startup(); computer.shutdown(); }

#### Exemplo Sistema de Segurança

- Facades e a Lei de Demeter ('Não fale com estranhos')
- A figura mostra algumas classes que podem ser usadas em um sistema de segurança.
- ▶ Use o PP Façade para facilitar o acesso direto do cliente aos elemento.

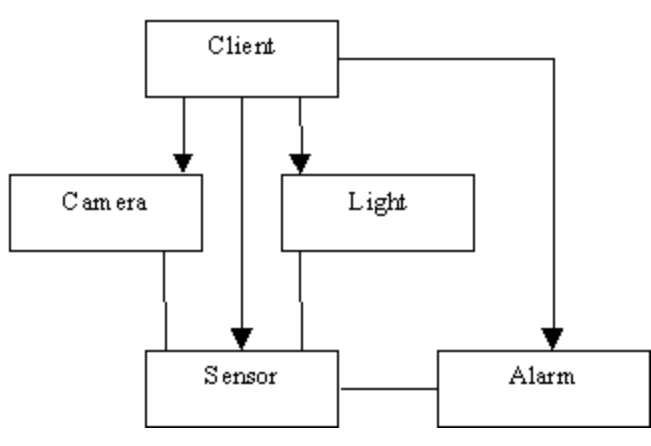

# Singleton

#### Ideia

- Garantir que apenas um objeto exista, independente do número de requisições que receber para criá-lo
	- Aplicações
	- Um único banco de dados
	- 1 spooler de impressão
	- Um único acesso ao arquivo de log
	- Um único objeto que representa um vídeo
	- Uma única fachada (Façade)
- Objetivo: garantir que uma classe só tenha uma instância

# Ideia (cont)

- Uma variável global mantém um objeto acessível, mas não impede instanciar múltiplos objetos
- Solução: fazer a própria classe
	- ser responsável por criar somente 1 instância dela própria.
	- garantir que nenhuma outra instância seja criada

#### Estrutura

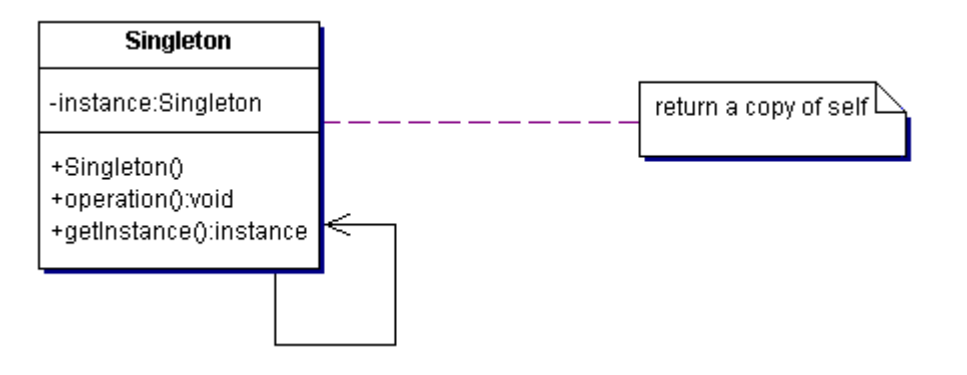

#### Participantes

- Define uma operação getInstance() que permite que clientes acessem sua instância única
- É um método estático (class method)
- Pode ser responsável pela criação de sua instância única

#### Colaborações

◦ Clientes acessam a instância apenas através da operação getInstance() do Singleton

#### Consequências

- Vários benefícios existem:
	- O Singleton tem controle sobre como e quando clientes acessam a instância
	- Apenas a implementação interna do Singleton precisa mudar
	- Mais flexível que métodos estáticos
		- Embora possa parecer que podemos fazer o equivalente a um Singleton com métodos estáticos, lembre que isso não permitiria o polimorfismo:

```
NomeDeClasse.xpto(); // chamada não é polimórfica
// ... versus ...
Config conf = Config.getInstance();
conf.xpto(); // essa chamada é polimórfica
```
#### Como assegurar que haja uma única instância?

- Uma forma é de não permitir chamadas ao construtor
- A única instância é uma instância normal de uma classe, mas a classe é escrita de forma que só 1 instância possa ser criada.
	- O construtor é protegido.
	- O cliente que tenta instanciar o Singleton diretamente obterá um erro em tempo de compilação.

#### Como assegurar que haja uma única instância? (cont.)

- Esconder a operação de criação de instância atrás de uma operação de classe (usando uma função estática ou método de classe)
- Essa operação tem acesso à variável que armazena a única instância, e garante que a variável é inicializada com a única instância antes de retornar o valor.
	- Garante que somente 1 instância é criada e inicializada antes do primeiro uso.

#### Lazy instantiation

◦ With lazy instantiation, a program refrains from creating certain resources until the resource is first needed -- freeing valuable memory space.

```
if (instance == null) {
      instance = new Singleton();
}
return instance;
```
#### Exemplo

}

}

```
public class Singleton {
```

```
private static Singleton instance; // own instance
```

```
\prime^* protected to enable controlled subclassing \primeprotected Singleton() {}
```

```
public static Singleton getInstance() {
```

```
// 'lazy' evaluate instance
if (instance == null) {
         instance = new Singleton();
}
return instance;
```

```
public void operation() {
         System.out.println("Singleton.operation() executing" );
}
```
#### Exemplo 1

```
public class SingletonTest {
     private static SingletonTest referencia;
```

```
private SingletonTest() {
  // TODO: Código do construtor aqui.
}
public static SingletonTest getInstance() {
  if (referencia == null)
            referencia = new SingletonTest();
```

```
return referencia;
```

```
public class Clone {
```
}

}

}

public static void main(String args[]) throws Exception { SingletonTest teste = SingletonTest.getInstance(); SingletonTest clone = (SingletonObject)teste.clone(); }

# **Exemplo 2**

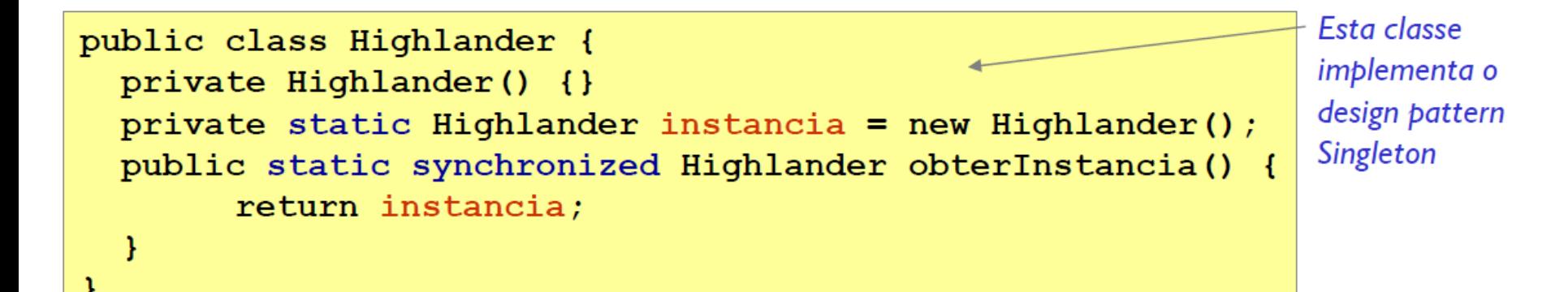

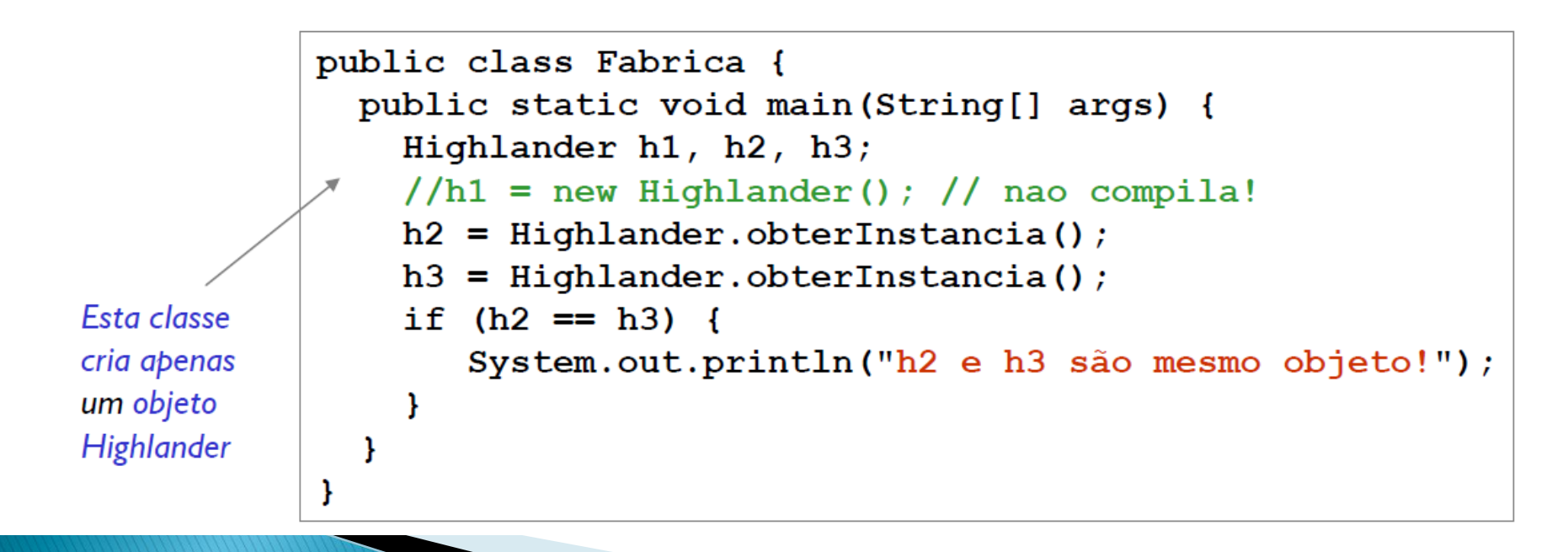

### Padrões relacionados

- ▶ Abstract Factory
- Builder
- ▶ Prototype